## Choisis le bon signe de l'opération + ou -Puis réponds à la question.

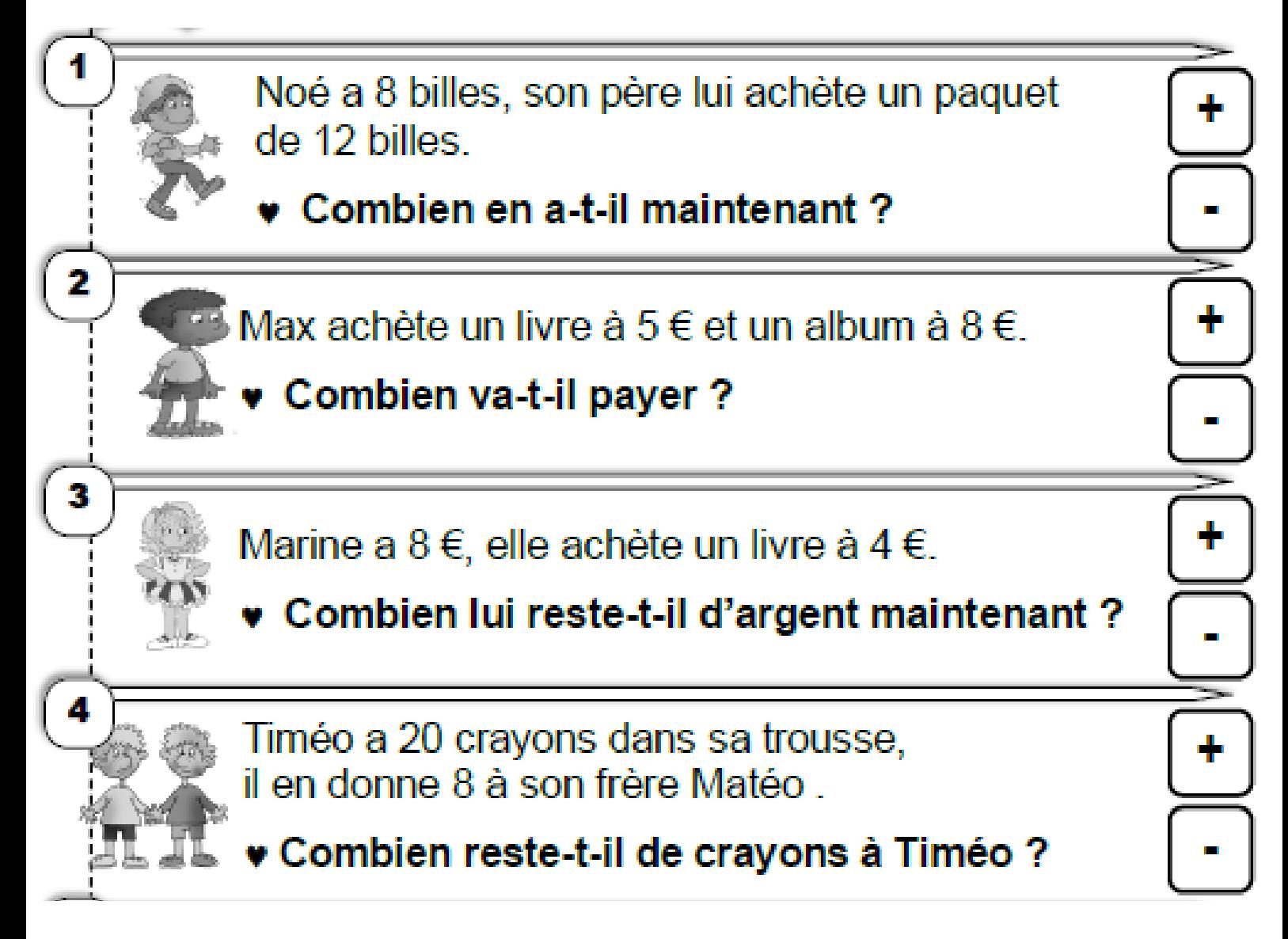